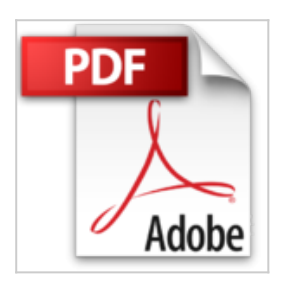

## **Administrer Microsoft Exchange Server 2013: Concepts et 48 Travaux Pratiques**

Claude Couderc

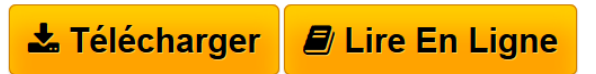

**Administrer Microsoft Exchange Server 2013: Concepts et 48 Travaux Pratiques** Claude Couderc

**[Telecharger](http://bookspofr.club/fr/read.php?id=B01D6H2GLE&src=fbs)** [Administrer Microsoft Exchange Server 2013: Concepts et](http://bookspofr.club/fr/read.php?id=B01D6H2GLE&src=fbs) [...pdf](http://bookspofr.club/fr/read.php?id=B01D6H2GLE&src=fbs)

**[Lire en Ligne](http://bookspofr.club/fr/read.php?id=B01D6H2GLE&src=fbs)** [Administrer Microsoft Exchange Server 2013: Concepts](http://bookspofr.club/fr/read.php?id=B01D6H2GLE&src=fbs) [...pdf](http://bookspofr.club/fr/read.php?id=B01D6H2GLE&src=fbs)

## **Administrer Microsoft Exchange Server 2013: Concepts et 48 Travaux Pratiques**

Claude Couderc

**Administrer Microsoft Exchange Server 2013: Concepts et 48 Travaux Pratiques** Claude Couderc

## **Téléchargez et lisez en ligne Administrer Microsoft Exchange Server 2013: Concepts et 48 Travaux Pratiques Claude Couderc**

Format: Ebook Kindle

Présentation de l'éditeur

L'objectif de ce livre est de vous rendre rapidement autonome et opérationnel dans l'administration, le dépannage et la sécurisation de Microsoft Exchange Server 2013.

Il comporte 48 travaux pratiques : chaque exercice est composé d'un descriptif de l'objectif et de la solution détaillée, étape par étape. Afin de vous assurer d'être sur la bonne voie, des copies d'écrans illustrent la solution. Enfin, un récapitulatif vous rappelle ce que venez d'apprendre.

Vous apprendrez à :

•Installer Exchange Server 2013 avec les rôles de boîte aux lettres, d'accès au client et edge,

- •Vérifier dans Active Directory que la partition de configuration et le schéma ont bien été modifiés,
- •Afficher les boîtes aux lettres d'archivage et d'arbitrage avec Exchange Management Shell (EMS),
- •Paramétrer le carnet d'adresse hors connexion pour toutes les bases de données,
- •Ajouter un domaine accepté ainsi qu'une nouvelle stratégie d'adresse de messagerie,
- •Récupérer les cmdlets générées par Exchange Admin Center (EAC),
- •Créer les profils des comptes utilisateurs grâce à la fonctionnalité de découverte automatique,
- •Créer un contact de messagerie qui ne peut pas accéder aux ressources informatiques,
- •Créer une liste d'adresses qui affiche les membres de votre organisation pour un attribut particulier,
- •Utiliser deux méthodes différentes pour voir les membres de la liste,
- •Créer un groupe de distribution, un groupe de sécurité et un groupe de distribution dynamique grâce à EAC,
- •Constater que certaines règles LDAP ne peuvent être construites qu'avec EMS et non EAC,

•Installer un certificat SSL,

•Configurer une URL interne et externe pour les répertoires virtuels,

•Configurer le service POP3,

- •Créer un connecteur d'envoi,
- •Créer un connecteur d'envoi vers Internet,
- •Créer un connecteur de réception,
- •Créer une nouvelle base de données de boîte aux lettres,
- •Déplacer les boîtes aux lettres existantes dans la nouvelle base de données,
- •Activer l'enregistrement circulaire d'une base,
- •Activer la boîte aux lettres d'archivage,
- •Copier tous les messages envoyés à un utilisateur dans la boîte aux lettres de l'administrateur.
- •Créer un dédit de responsabilité,
- •Créer une balise de rétention qui supprime les éléments de la boîte aux lettres au bout de 3 ans,
- •Paramétrer l'anti-programme malveillant et vérifier son efficacité,
- •Créer un Database Availability Group (DAG),
- •Manipuler les rapports d'audit afin d'identifier des activités suspectes,
- •Résoudre un problème d'état incohérent d'une base de données,
- •Identifier les problèmes liés à la réplication de bases dans un DAG,
- •Sauvegarder les bases de données Exchange.
- •Restaurer les bases de données sur leur emplacement d'origine.
- •Restaurer les bases de données sur un autre emplacement.
- •Restaurer le contenu de la boîte aux lettres d'un utilisateur,
- •Dépanner un échec de remise grâce à l'outil suivi des messages,

•Dépanner une lenteur de remise grâce à l'analyse de l'entête,

•Créer une liste d'adresse spécialisée,

•Modifier le carnet d'adresses en mode hors connexion,

•Faire apparaître le nom du serveur d'accès au client sur la bannière d'accueil,

•Modifier la taille maximale des messages prise en charge par Outlook Web Access (OWA),

•Manipuler la Gestion de la découverte,

•Créer une étendue avec les serveurs, à l'associer à un groupe de rôle et vérifier qu'elle fonctionne,

•... et bien plus encore ! Présentation de l'éditeur

L'objectif de ce livre est de vous rendre rapidement autonome et opérationnel dans l'administration, le dépannage et la sécurisation de Microsoft Exchange Server 2013.

Il comporte 48 travaux pratiques : chaque exercice est composé d'un descriptif de l'objectif et de la solution détaillée, étape par étape. Afin de vous assurer d'être sur la bonne voie, des copies d'écrans illustrent la solution. Enfin, un récapitulatif vous rappelle ce que venez d'apprendre.

Vous apprendrez à :

•Installer Exchange Server 2013 avec les rôles de boîte aux lettres, d'accès au client et edge,

- •Vérifier dans Active Directory que la partition de configuration et le schéma ont bien été modifiés,
- •Afficher les boîtes aux lettres d'archivage et d'arbitrage avec Exchange Management Shell (EMS),
- •Paramétrer le carnet d'adresse hors connexion pour toutes les bases de données,
- •Ajouter un domaine accepté ainsi qu'une nouvelle stratégie d'adresse de messagerie,

•Récupérer les cmdlets générées par Exchange Admin Center (EAC),

- •Créer les profils des comptes utilisateurs grâce à la fonctionnalité de découverte automatique,
- •Créer un contact de messagerie qui ne peut pas accéder aux ressources informatiques,
- •Créer une liste d'adresses qui affiche les membres de votre organisation pour un attribut particulier,
- •Utiliser deux méthodes différentes pour voir les membres de la liste,
- •Créer un groupe de distribution, un groupe de sécurité et un groupe de distribution dynamique grâce à EAC,
- •Constater que certaines règles LDAP ne peuvent être construites qu'avec EMS et non EAC,

•Installer un certificat SSL,

•Configurer une URL interne et externe pour les répertoires virtuels,

•Configurer le service POP3,

- •Créer un connecteur d'envoi,
- •Créer un connecteur d'envoi vers Internet,
- •Créer un connecteur de réception,
- •Créer une nouvelle base de données de boîte aux lettres,
- •Déplacer les boîtes aux lettres existantes dans la nouvelle base de données,
- •Activer l'enregistrement circulaire d'une base,
- •Activer la boîte aux lettres d'archivage,
- •Copier tous les messages envoyés à un utilisateur dans la boîte aux lettres de l'administrateur.
- •Créer un dédit de responsabilité,
- •Créer une balise de rétention qui supprime les éléments de la boîte aux lettres au bout de 3 ans,
- •Paramétrer l'anti-programme malveillant et vérifier son efficacité,
- •Créer un Database Availability Group (DAG),
- •Manipuler les rapports d'audit afin d'identifier des activités suspectes,
- •Résoudre un problème d'état incohérent d'une base de données,
- •Identifier les problèmes liés à la réplication de bases dans un DAG,
- •Sauvegarder les bases de données Exchange.
- •Restaurer les bases de données sur leur emplacement d'origine.

•Restaurer les bases de données sur un autre emplacement.

•Restaurer le contenu de la boîte aux lettres d'un utilisateur,

•Dépanner un échec de remise grâce à l'outil suivi des messages,

•Dépanner une lenteur de remise grâce à l'analyse de l'entête,

•Créer une liste d'adresse spécialisée,

•Modifier le carnet d'adresses en mode hors connexion,

•Faire apparaître le nom du serveur d'accès au client sur la bannière d'accueil,

•Modifier la taille maximale des messages prise en charge par Outlook Web Access (OWA),

•Manipuler la Gestion de la découverte,

•Créer une étendue avec les serveurs, à l'associer à un groupe de rôle et vérifier qu'elle fonctionne,

•... et bien plus encore !

Download and Read Online Administrer Microsoft Exchange Server 2013: Concepts et 48 Travaux Pratiques Claude Couderc #4NCYWGK1PJ0

Lire Administrer Microsoft Exchange Server 2013: Concepts et 48 Travaux Pratiques par Claude Couderc pour ebook en ligneAdministrer Microsoft Exchange Server 2013: Concepts et 48 Travaux Pratiques par Claude Couderc Téléchargement gratuit de PDF, livres audio, livres à lire, bons livres à lire, livres bon marché, bons livres, livres en ligne, livres en ligne, revues de livres epub, lecture de livres en ligne, livres à lire en ligne, bibliothèque en ligne, bons livres à lire, PDF Les meilleurs livres à lire, les meilleurs livres pour lire les livres Administrer Microsoft Exchange Server 2013: Concepts et 48 Travaux Pratiques par Claude Couderc à lire en ligne.Online Administrer Microsoft Exchange Server 2013: Concepts et 48 Travaux Pratiques par Claude Couderc ebook Téléchargement PDFAdministrer Microsoft Exchange Server 2013: Concepts et 48 Travaux Pratiques par Claude Couderc DocAdministrer Microsoft Exchange Server 2013: Concepts et 48 Travaux Pratiques par Claude Couderc MobipocketAdministrer Microsoft Exchange Server 2013: Concepts et 48 Travaux Pratiques par Claude Couderc EPub **4NCYWGK1PJ04NCYWGK1PJ04NCYWGK1PJ0**